## Download free Photoshop CC 2015 Version 17 With License Code Patch With Serial Key [Mac/Win] 64 Bits {{ New! }} 2023

First you must obtain a cracked version of Adobe Photoshop. Then, you need to download the keygen and run it. This will generate a valid key for you, so that you can activate the full version of the software without having to pay for it. Finally, you need to launch Adobe Photoshop and enter the key. You should now have a fully functional version of the software. Just remember, cracking software is illegal and punishable by law, so use it at your own risk. Installing Adobe Photoshop is the easiest part of the process. After the software is downloaded, extract it by using winrar or 7zip. Then, open the setup program and follow the instructions. Once the installation is complete, you can use Adobe Photoshop. To crack the program, you will need to first download a keygenerator tool. This is a program that will create a serial key for you to use. To crack the program, you will need to download a crack, and run it. If you don't know where to find a crack for Photoshop, you can always buy one from a trusted site. If you buy it from the Internet, you must first install an antivirus program, such as McAfee, to protect your computer from attacks by malware. Once the installation is complete, you can open the crack file and follow the instructions on how to patch the software. It is recommended that you do this before installing or using the software. Once the patch is complete, you can simply start using the software. Note that installing software is not illegal, just cracking it is illegal. You can find a lot of key generators on the Internet, but you should only use those that are trusted.

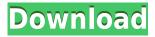

You can upload your photos to many online photo sharing sites, including Flickr, Facebook, and Instagram, for example. However, the files are typically watermarked with the original user's name, which is there as a courtesy to the original owner, not for the purpose of tracking down thieves along with your photos. Turn on the Image Uploader for iOS and turn off the watermarking to share your photos anonymously to online photo sharing sites. By default, Photoshop Elements has implemented the full Creative Cloud user experience, giving you access to any Available Adobe cloud services (e.g., Behance, SmugMug, Flickr, and so on). You get a Start Menu-like menu top of your window, with huge icons for the apps that are available to you. You select online features by turning them on and off, and save work to the cloud. In theory, you can hop into Photoshop and one of the Creative Cloud apps and work seamlessly, and that's certainly a very welcome feature. But for many user out there, it's more likely that they're looking for a way to get access to a particular website without the need to log in, so they can simply and quickly access their favorite photos, even if they're stored on someone else's site such as Facebook. Many popular photo sharing sites, including Flickr, Facebook, and 500px, give users the ability to upload their images to the service as a way to share their images with a larger audience out in the wild. This is a popular and easy way to share your photos, and it does work, after all. However, the Creative Cloud is quite frisky, and when you're not staying on the site, the file that you've supposedly uploaded can easily be redownloaded and targeted to just you. On Flickr, for example, it's also possible to "Tag User" a photo, so if the original uploader is a "Celebridate" level member, your photos can be easily viewable by anyone who knows what to look for. Many people use this feature to upload their photos to Flickr, but then forget about it, because they don't really care about keeping it secret. But Adobe doesn't forget.

Photoshop CC 2015 Version 17Activator With Activation Code WIN + MAC X64 {{ lifetime releaSe }} 2023

Layer tools are used to combine existing areas of an image into one area.

This can be useful if you're creating a specific type of effect such as a black and white, colored or a neutral color. The Spot Healing Brush tool, located in the same section and next to the Paint Bucket tool, is useful for removing blemishes from a person or object in an image—even removing background objects that are in the way. What It Does: The Clone Stamp Tool is a masterpiece of its own. Using the cloning brushes, a user can accurately recreate imperfections to produce perfection. All of these tools come bundled with Adobe Photoshop. Of course, no one technique is the answer to all visual problems; sometimes it's the combination of elements that makes for the greatest result. Adobe Photoshop has the tools to help you that are finding a use in even the most uncommon of editing projects. Content editors, photographers, graphic designers, and social media sharers, like you, are constantly sharing images, so the key to building audience and engagement is posting pictures that your audience wants to share. An Adobe Photoshop filter or brush can help give your pictures that extra something, so your audience will want to share them. What It **Does:** Adobe Photoshop filters can enhance the appearance of your images and change their color, contrast or look and feel. Imagine getting a close-up of a sunset or a brightly-lit window. Using a filter may make your sunset look exactly like the real thing. e3d0a04c9c

## Photoshop CC 2015 Version 17 License Key Full 2022

From left to right, above, are previews of the same image from the web, Photoshop on the web and Photoshop CC. A clip-art template is placed in the top left and the original image is in the center. When selecting the content-aware fill tool (right), the content from the background is automatically detected and replaced with the corrected color and value. The selected adjustments are applied to each photo in the gallery (or the opened image in the editor) by choosing one of the selected Adjustment Filters (or better yet, the custom ones you set up). The interactive feature of selecting Adjustment Filters from a thumbnail selection panel allows you to create your own custom, fast and easy Quick Fixes. Adobe's Batch Adjustment also includes a new tool to change the opacity of an entire group of photos, removes background (and changes the blend mode of the existing content), does a selection-based sharpening, and darkens and lightens the entire image evenly. Adobe Photoshop Elements is bad enough that it's tempting to think it might be a good choice for a nonphotographer or designer who really doesn't want to become a Photoshop vet. I'm afraid that's just fantasy. Unlike its full Photoshop sibling, Elements doesn't offer most of Photoshop's features, including layers, adjustments, copy, and paste, not to mention integrating Photoshop's tools into the application's user interface. If you want to learn all about digital photography and photo editing, Photoshop is the best tool to get started with. This book covers every aspect of digital photography from all the different lenses, cameras, and other accessories to image editing and retouching. This is the best book for young and old alike to understand Photoshop and produce excellent photos.

download photoshop windows 7 64 bit gratis download photoshop windows 10 gratis download action photoshop wedding gratis photoshop gratis download windows download photoshop gratis 32 bit download photoshop gratis mudah como fazer download do photoshop gratis download photoshop download gratis download photoshop italiano gratis download photoshop ringan gratis

As the software ages, its features keep adding up. Adobe recently added best-in-class autofocus, for instance, and a host of other computing power. Photoshop now also caters for fun and flexible animation with an integrated motion editor. Instagram and Facebook apps are available, too. And the number of content management and sharing capabilities have been expanded to round out this robust suite. The latest version of Photoshop right within Lightroom macOS version 10.14.1 offers a host of new features. The first is since this is a complete update the app will be available as a download only app. The application now supports.ims,.ipfs and a growing list of more than 500 new.ifs. New features include a new tablet view and a project organization system. It also adds smart masks and the ability to duplicate a mask for easier masking measures. Drawing and editing applications have been around for a very long time, but the process of creating unique objects is a seemingly never-ending problem. Almost any artist is familiar with the Wacom Bamboo. However, that's just one device and the list of types is virtually endless. Lightroom has been updated with a more flexible RAW file editor and an improved interface. Along with a boost in hardware performance, Lightroom now allows users to import from Lightroom for Apple, and vice versa. One interesting feature is Lens Blur, which lets you blur out the background of a picture. This week Sony introduced its Pro Zoom Automatic Lens Blur. It is also available in a couple of lenses from Sigma, Olympus and Panasonic.

To create better videos and images, Adobe enhanced the ability to tell Photoshop instantly when an image is duplicated or clipped. Also, when you are saving your image, you will be able to see all the file types in a folder and quickly identify images based on the file type. Photoshop also has powerful yet easy-to-use filters presets, which allow you to speed up digital retouching in a variety of ways. And auto tone Vibrancy is now a standard feature. It allows you to turn tonal contrast into vibrant hues. Customize your existing tonal contrast, and it will create your own vibrant hues. The Vibrancy settings can be applied to a single layer, a group of selections, or an entire file. Adobe Photoshop Elements allows you to retouch images and create simple to elaborates digital artworks. You can also edit multiple images at once. It is easy to scan photos and

similar pictures, and it gives you a normalized raw file format for use on Photoshop or Lightroom. The new version of Adobe Photoshop has been tweaked with AI features. And the Adobe Photoshop 2019 is really a tour de force for designers. Featured AI improvements in the AI-focused update of Adobe Photoshop include improved noise removal, new levels of detail in edges, a solution to the age-old problem of segmentation, new features for the typography, and a better feel.

Now you can adjust your settings for face recognition, artificial intelligence, and more. Adobe has used its extensive research and information for creating and designing apps and software with style, speed, and ease. The Evolution of Adobe Photoshop CC 2019 allows designers to use paint brushes, adjusting selections, do retouching and corrections, and more easily using the tools. This is a great software for designers, photographers, artists, developers, programmers, students, hobbyists and more. If you're a hobbyist or you're just starting out, Photoshop CC 2019 is for you.

https://zeno.fm/radio/xforce-civil-3d-2010-activation

https://zeno.fm/radio/bruce-almighty-torrent-download-with-subtitles

https://zeno.fm/radio/presonus-studio-one-product-key-keygen

https://zeno.fm/radio/download-a-diarista-2-temporada-torrent

https://zeno.fm/radio/download-ebook-mikrobiologi-kedokteran-jawetz

https://zeno.fm/radio/dance-ejay-6-reloaded-serial-keygen

https://zeno.fm/radio/splinter-cell-conviction-mega-trainer-1-04-download

https://zeno.fm/radio/native-instruments-supercharger-gt-v1-1-2r2r-deepstatus-rar

https://zeno.fm/radio/adobe-acrobat-xi-pro-11-0-9-multilanguage-chingliu-crack

https://zeno.fm/radio/free-marathi-kadambari-sambhaji-download-pdf-pdf

https://zeno.fm/radio/percy-jackson-and-the-titans-curse-full-movie-792

https://zeno.fm/radio/magix-music-maker-16-premium-crack

https://zeno.fm/radio/keyshot-pro-9-0-289-crack-keygen-win-mac-2020

https://zeno.fm/radio/destroy-windows-10-spying-v2-2-2-build-2-final-software-for-windows

With ease of sharing and collaboration, Adobe is also releasing new tools for web professionals. Photoshop on the web brings powerful web design, web development, and marketplace tools to Adobe Creative Cloud customers. Photoshop has long been unbeatable when it comes to professional level toolkits, and its performance continues to grow. Photoshop CC 2018 is the latest addition to the series, adding new features and enhancements for creators and photographers. The latest

release offers faster processing, intuitive navigation, and a new XML format for scripting. Also new Photoshop editing tools make it easier to use and update edited images, auto sharpen images, and streamline video editing with After Effects. And, Photoshop CC 2018 offers a powerful new selection tool that intelligently analyzes millions of pixels in a single action. Plus, tools from Photoshop's Illustration and Web communities are now built into the program. Perhaps the most powerful and innovative leap Photoshop has made has been the shift to a cloud-based, workflowfocused application. The move has allowed for intuitive, contextual workflow management that has been essential to the program's success, but also offered the most accurate and efficient batch operations. It's why Adobe launched its cloud-based Complete arsenal of editing tools in Creative Cloud. That platform allows you to access your Creative Cloud tools from any computer — not just your desktop computer — to work anywhere. Now, when you create a new document in Photoshop CC you can instantly access your edits and tools from any device. You can also view, markup, and sharpen images, create new ones, and export them as JPEGs, TIFFs, or PSDs for sharing on social media.

https://afgras.org/wp-content/uploads/2023/01/sleehav.pdf

https://pollynationapothecary.com/wp-content/uploads/2023/01/vennjae.pdf

 $\frac{http://leasevoordeel.be/wp-content/uploads/2023/01/Adobe-Photoshop-6-Download-Free-Full-Version-UPDATED.pdf}{}$ 

http://sendhwapublicschool.com/adobe-photoshop-5-5-download-pc-better/

 $\frac{http://wolontariusz.com/advert/adobe-photoshop-2022-version-23-0-1-download-with-keygen-win-mac-2022/$ 

https://kedaigifts.com/wp-content/uploads/2023/01/betcar.pdf

https://danagroup.in/wp-content/uploads/2023/01/Photoshop-3d-Dispersion-Effect-Action-Free-Download-HOT.pdf

 $\underline{http://aakasharjuna.com/wp-content/uploads/2023/01/Photoshop-2021-Version-2242-Download-free-License-Key-WIN-MAC-64-Bits-Latest-2023.pdf}$ 

https://GeneralFitnessCenter.com/wp-content/uploads/2023/01/anfotal-1.pdf

 $\underline{https://warshah.org/wp-content/uploads/2023/01/Adobe-Photoshop-2021-version-22-With-License-Kev-Full-MacWin-3264bit-2022.pdf}$ 

 $\frac{https://earthoceanandairtravel.com/2023/01/01/latest-version-photoshop-software-free-download-\_\_top\_/$ 

https://www.interprys.it/photoshop-7-0-download-for-32-bit-free.html

https://friengo.com/wp-content/uploads/2023/01/stezoll.pdf

 $\underline{https://ideclare.today/wp\text{-}content/uploads/2023/01/Download\_Adobe\_Photoshop\_2021\_version\_22\_Product\ Key\ 2023.pdf}$ 

https://omidsoltani.ir/wp-content/uploads/2023/01/rowkal.pdf

http://archlooks.com/photoshop-free-version-download-for-pc-link/

https://nmilyardar.com/adobe-photoshop-2015-download-for-windows-7-extra-quality/

https://dunstew.com/advert/photoshop-2022-version-23-2-license-key-x64-2022/

https://orbeeari.com/adobe-photoshop-cc-2019-version-20-download-with-activation-code-2022/

https://www.divinejoyyoga.com/wp-content/uploads/2023/01/Download-Adobe-Photoshop-CC-2018-R egistration-Code-For-PC-lAtest-versIon-2022.pdf

 $\frac{https://criptovalute.it/wp-content/uploads/2023/01/Adobe-Photoshop-Download-Free-For-Windows-10}{-LINK.pdf}$ 

https://www.mjeeb.com/adobe-photoshop-2022-version-23-1-download-free-torrent-x32-64-final-version-2023/

 $\underline{http://periodistasagroalimentarios.org/advert/adobe-photoshop-7-0-free-download-for-pc-with-key-freedownload-for-pc-with-key-freedownload-for-pc-with-key-fre$ 

https://instafede.com/adobe-photoshop-2022-torrent-activation-code-with-keygen-x64-2022/

http://eveningandmorningchildcareservices.com/wp-content/uploads/2023/01/janhell.pdf

 ${\color{blue} https://www.kacepma.org/wp-content/uploads/2023/01/Adobe-Photoshop-Product-Key-With-Product-Key-WIN-MAC-2023.pdf}$ 

 $\frac{\text{http://www.khybersales.com/2023/01/01/photoshop-2021-version-22-4-1-full-version-knylenesses}{64-2022/}$ 

 $\frac{https://sllinux.net/wp-content/uploads/2023/01/Photoshop-2020-Free-Download-Reddit-HOT.pdf}{https://1w74.com/download-photoshop-2022-version-23-4-1-crack-free-registration-code-win-mac-32 64bit-lifetime-release-2023/$ 

https://ramchandars.com/wp-content/uploads/2023/01/Download-Photoshop-Desktop-App-BEST.pdf https://fantasysportsolympics.com/wp-content/uploads/2023/01/Camera-Raw-Photoshop-Cs6-Download-Windows-7-32-Bit-TOP.pdf

https://www.yunusbasar.com/wp-content/uploads/2023/01/ottitiar.pdf

 $\frac{https://melkkadeh.com/2023/01/01/photoshop-cs5-download-gratis-italiano-windows-10-64-bit-new/https://edebiseyler.com/adobe-photoshop-2022-version-23-1-with-full-keygen-pc-windows-64-bits-latest-2022/$ 

 $\underline{https://cawexo.com/wp\text{-}content/uploads/2023/01/Gradients\text{-}For\text{-}Photoshop\text{-}Cs6\text{-}Free\text{-}Download\text{-}High-}\\Quality.pdf$ 

 $\underline{http://getpress.hu/blog/adobe-photoshop-2022-version-23-1-1-download-free-with-license-key-for-pc-2023/$ 

https://www.barbiericonsulting.it/wp-content/uploads/2023/01/Photoshop-2022-Download-free-Full-Product-Key-For-Windows-x3264-2022.pdf

https://natureexplorer.net/photoshop-cc-2015-version-16-with-product-key-activation-code-with-keygen-last-release-2022/

https://kumarvihaan.in/cara-download-photoshop-cc-di-laptop-hot/

https://offbeak.com/wp-content/uploads/2023/01/Download-3d-Cube-Photoshop-TOP.pdf

**Stephen**: I make my living doing Camera work for clients. I do digital graphic design, photography and video production. While it's not "plug and play" as some previously accused it isn't something that has to be commanded or operated by a keyboard. With Elements 11, I now have a more direct and economical way to create professional-quality products and deliver them to any platform. Michael: I have a lot of customers around the world who will never upgrade from their old versions. In fact, our own I.T. people just use Elements much, much better. I have not had any issues at all in the past few years, I think it is worth the upgrade

more so than any other version in the past. Its a great program at a great price! I know I can get past some of the advanced features in Photoshop and not all my customers have a need for that. Bryan: I am self employed and have been using Elements for years. It is a great tool. Simple, easy to use, and I am quite familiar with the interface. Tested on Windows 7 and 8, both 64 bit and 32 bit operating systems. I use the notebook for my work and the desktop computer for other things. Kay: I was using Photoshop for years but I am using the 'new' elements. I am not bothered by it. I like the new GUI. Everything that I used to do on here is so much easier. I do not like how this new update is actually making Photoshop look, but I don't think it is as bad as some people make it out to be. Because the basics are still there and working really well.